# **Manual Shipping Plugin for Hikashop by Brainforge.UK**

### *7.0 Product Installation Option*

This requires the following product custom field to be defined:

• product installation

The value of this custom field must match one of the allowed *Price Type* option values.

## *7.1 Price Type Option*

This option is available if either of the following product custom fields is defined:

- product installation
- product\_delivery

The value of these custom fields must match one of the allowed *Price Type* option values.

Note that a shipping price of £0 is not the same as *free* shipping. A shipping method with price of *free* can only be used if all products in the order have a *product\_delivery* field value also of *free*.

# **Manual Shipping Plugin for Hikashop by Brainforge.UK**

#### *7.2 Product Installation Feature*

The product installation feature can be enabled in the extensions Plug-ins administrator page.

This intended to be used in a number of ways such as:

- Add value (if any) of custom product\_installation custom product field to the shipping cost for each product ordered.
- Use to request a quote or process on a pre-arranged maintenance visit. May require additional order processing, outside of Hikashop. See the Brainforge Quotation Hikashop Payment plug-in.

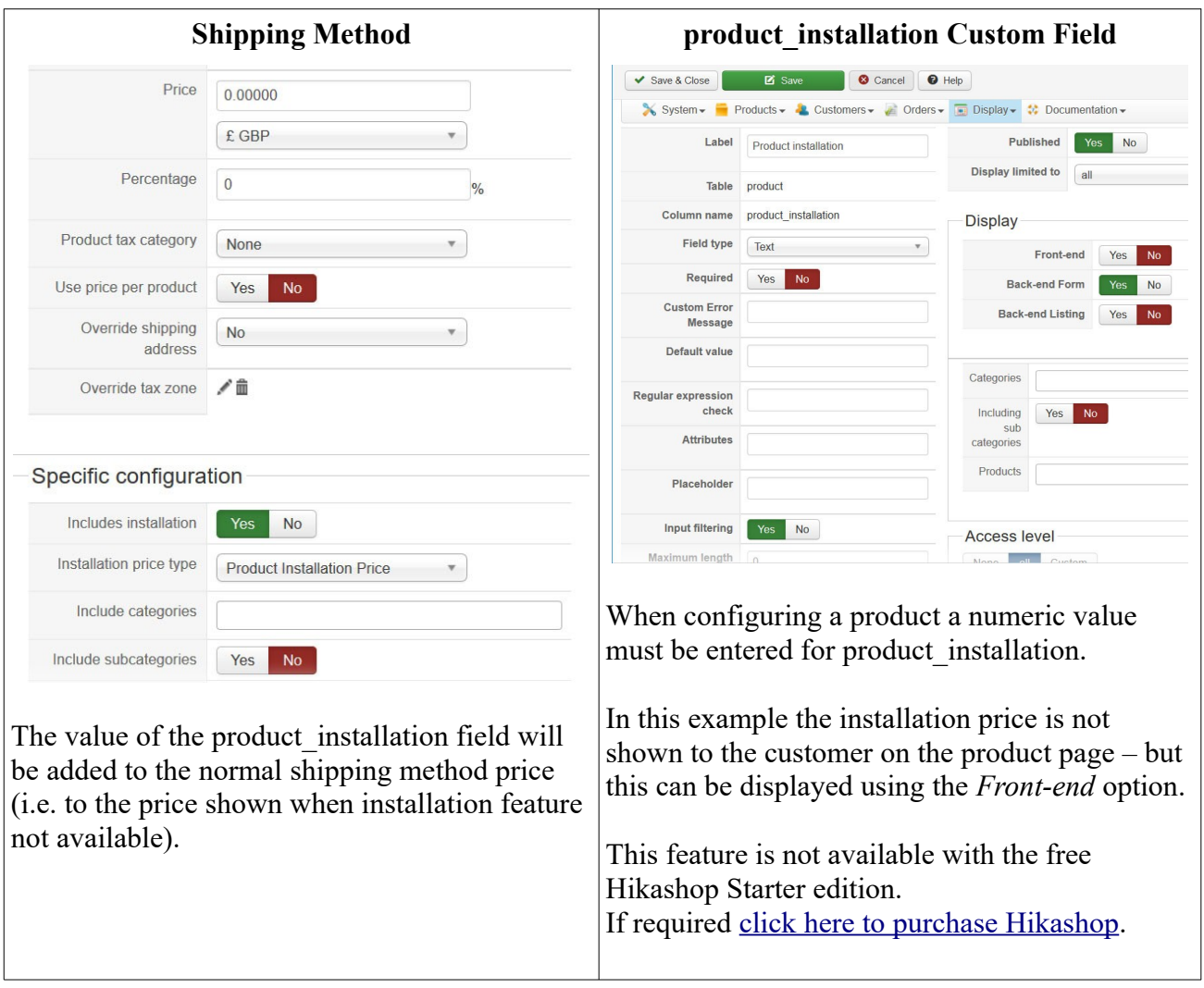

# **Manual Shipping Plugin for Hikashop by Brainforge.UK**

### **7.3 Product Installation Shipping Price Calculation**

Example 1 – Normal shipping method without installation: Normal shipping price calculation applies.

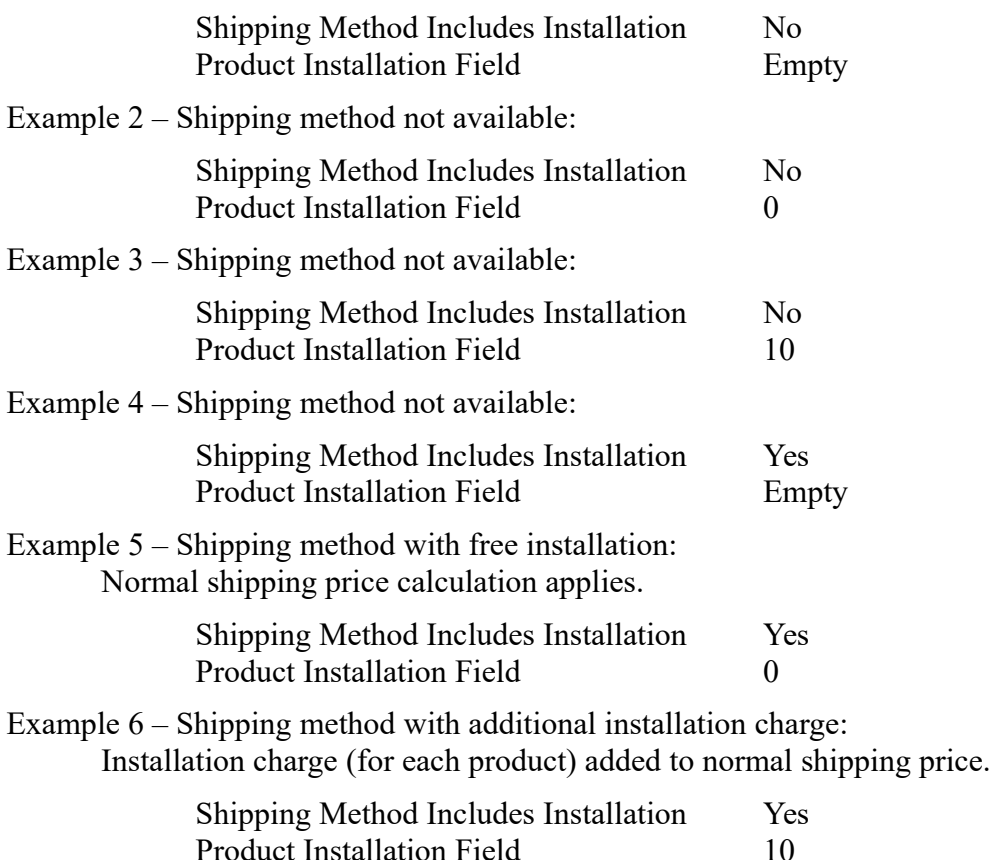

An order may contain a mix of products from examples 4 and 5.

### **7.4 Product Installation Shipping – Variant Handling**

Variant Product Installation Field Empty

Shipping price calculated as in above examples using the value of the Product Installation Field of the parent product.

Variant Product Installation Field Not Empty (0 or any other value)

Shipping price calculated as in above examples using the value of the Variant Product Installation Field. Value of the parent Product Installation Field ignored.